Remets les images dans l'ordre.

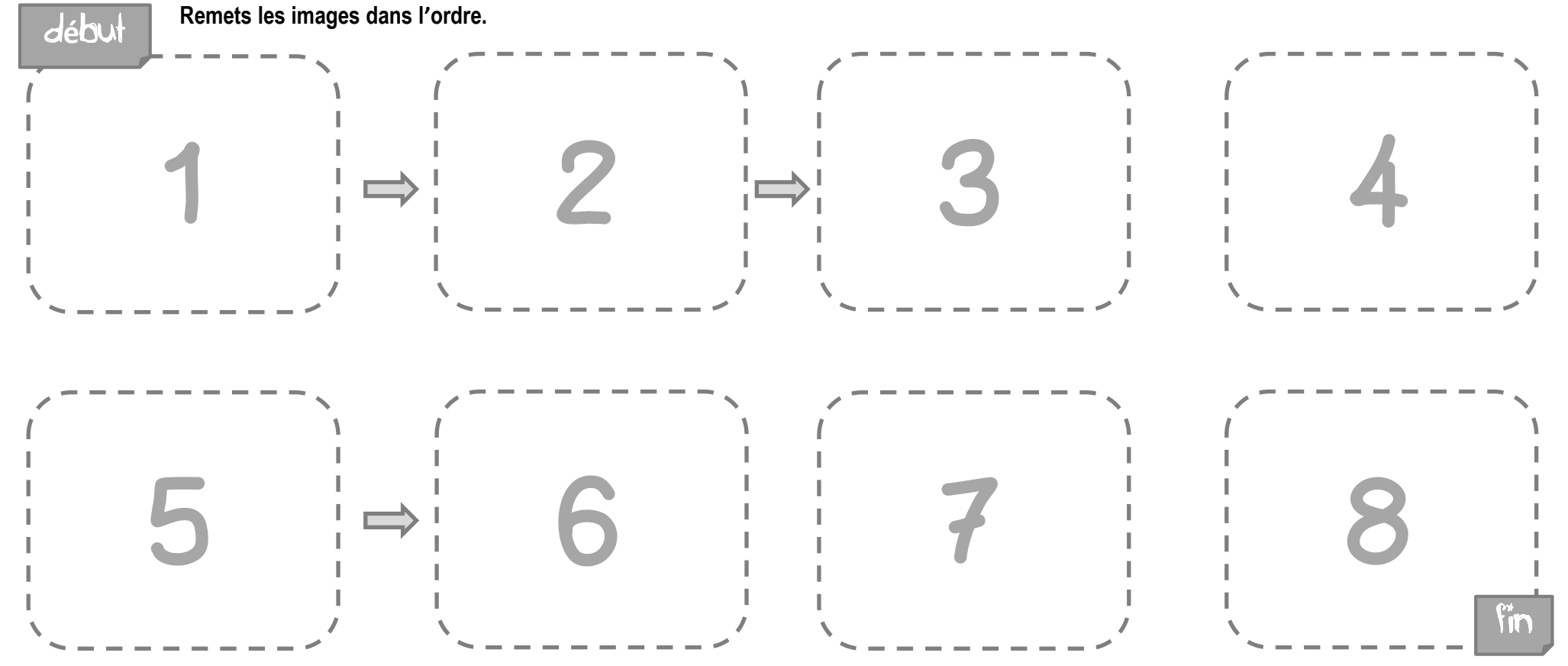

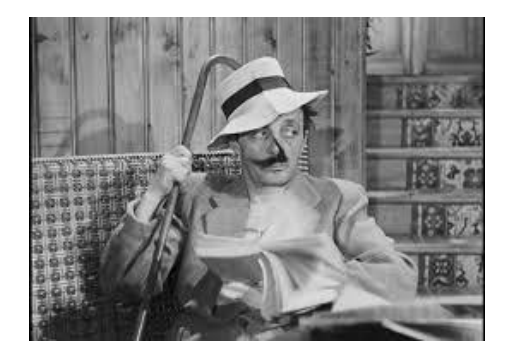

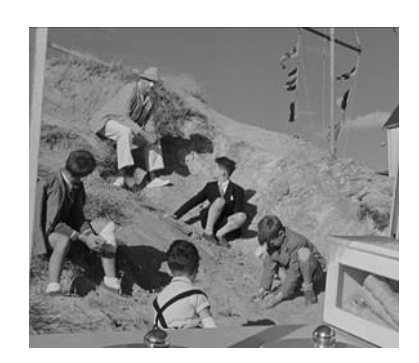

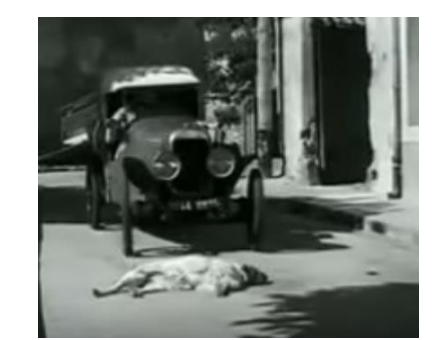

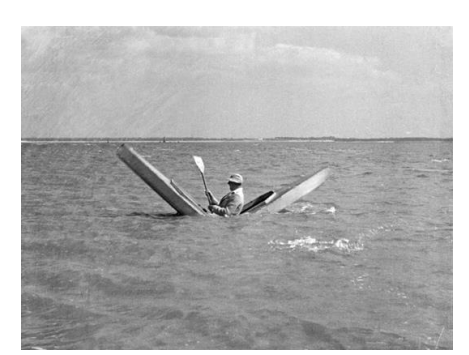

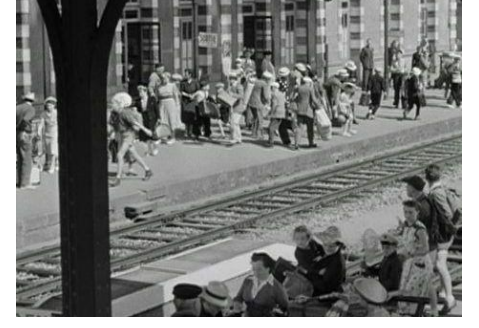

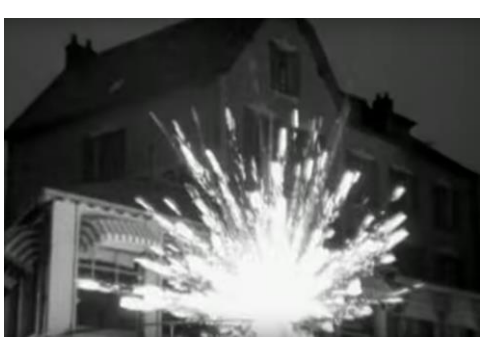

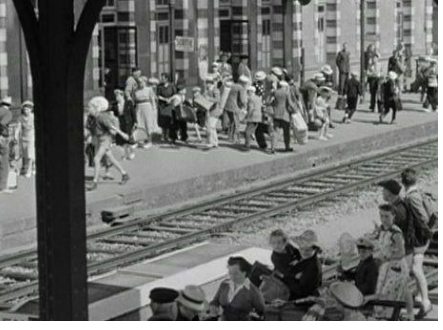

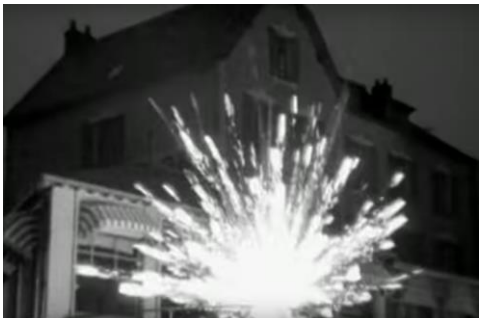

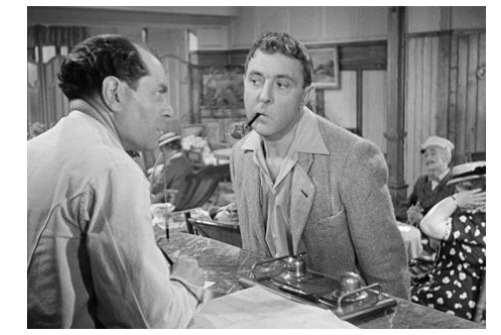

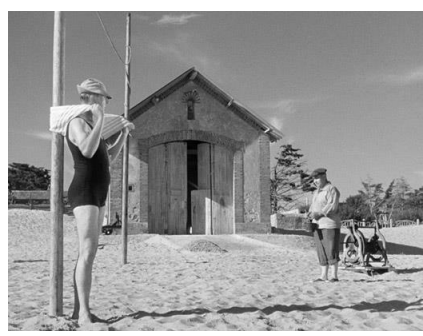

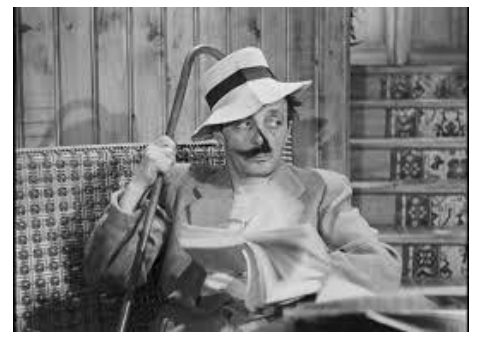

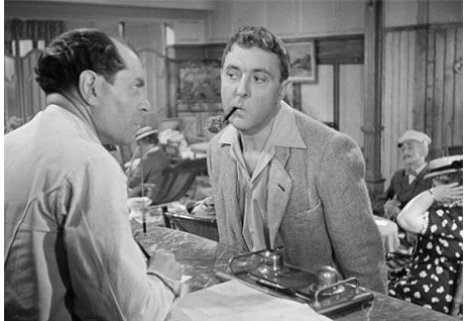

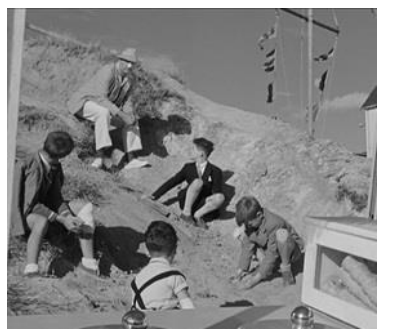

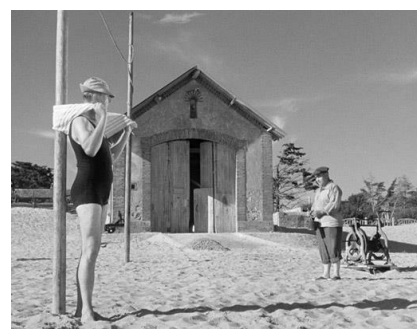

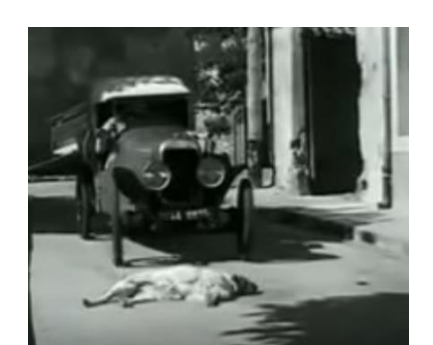

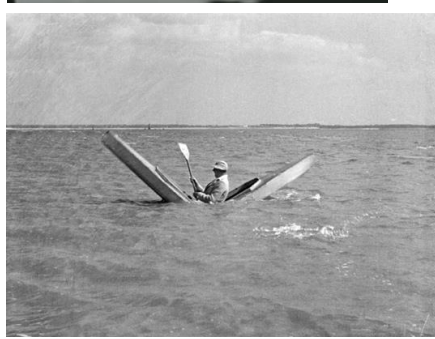